# **Update Manager Crack Activation Free [March-2022]**

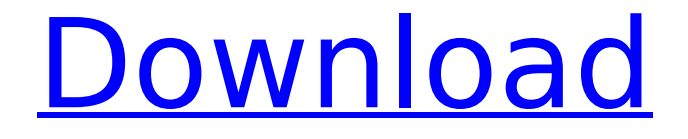

## **Update Manager With License Key Download (Final 2022)**

It is designed to deliver updates over the internet. To update you will need to run Update manager Activation Code as user of the OS. Download update manager from here and it will be downloaded. Update manager executable location in Windows 7: C:\Program Files (x86)\Update manager\Update Manager If you don't know any of the above locations you can use the updatedef command. updatedef Update Manager When the executable is executed it will display a list of update media. You can browse for update media: Browse: and when the update media is selected you can begin the installation process. You will need to run on a machine where internet access is available. Update manager command line parameters: update display u list updateupdate u list updates will display information about the available updates. update updateupdate will install an update. If an update is found that will require an update or a restart the process will be aborted and a message will be displayed: Update program have been aborted due to restart required. Restarting the system will start the update process again: Restart: Attention: If you used Windows XP or an earlier version of Windows you can install Update manager in offline mode, by using the following command: Update manager command line parameters: Disable network driver: This is done by disabling the network driver and it can be done in 2 ways: Disable the network driver in your OS or disable it in your network card. This can be done in the BIOS or your network card, also this can be done on a specific network card. Disabling the network card: If you want to disable a specific network card, choose the network card from the list, then click the Disable Network Adapter and select No Action Required and then click OK. Disabling the network driver in your OS: This is done by disabling the network driver and it can be done in 2 ways: Disable network driver in Windows 7: Click Start then type control panel in the search box and click on the Control Panel. The Control Panel will open with the required option. Click on the Network and Internet option and then click on Network and Sharing Center. In the Network and Sharing Center, click the Change Adapter Settings button on the left. Click on the

## **Update Manager [April-2022]**

This project is a simple project to monitor the download and update of applications on a LAN. Although it can be used in WAN, a WAN server is required to download the updates for the local PC. However, updater

cannot contact WAN server during operation, nor can it be used to check updates while in use. If you have a WAN server that has the same update process as LAN for the applications that are installed, you can use this application. Update manager basic idea: When an update is available the downloader is kicked off. The Update manager downloads the update from a website and then posts it to a webserver on the local PC. The update is then copied into the install location and the client starts up. The application checks that the update is the correct update and if this is correct it begins to install the update. Once this is done the client will automatically start checking for updates again and download another update. The algorithm used to download the update is based on the following two rules. 1. If the update is greater then the current version of the application, then download the update. 2. Otherwise, the update is skipped. This is the same as the LAN updater but is done using WAN network methods. The reason for this is that to download the update for an application that is running on the local PC means that both the local PC and the WAN server must be up, running and active, thus it is not possible to have updates of the same application simultaneously. Update manager Features: Logging The logging provided is very basic, there are 2 types of logging on the WAN website, these log to a log file located in the same directory as the program and log to console. HTTP Header output This is not really useful as there are no headers that can be read. However, it may be used by testing the functionality of the update manager. There are no functions in this application to write the HTTP headers, however, if you have other applications that can do this (like some WAN servers or programming) then you may be able to use the headers output. Exception handling There are two types of exception which are displayed to the user, the first is generic and the second is specific. Generic exceptions are shown when something unexpected happens (for example, a server error). The generic exception can be useful as a developer. For example, if you want to stop the update manager b7e8fdf5c8

# **Update Manager Crack Torrent (Activation Code)**

Update manager is a command line application that synchronizes your Unix system with the latest software packages. Unlike the official package management tools, it updates your packages only from the web and from the installed servers, and does not require root access or the presence of packages in the installed repositories. The update manager uses the X Window system, and by using it and using either the telnet or rlogin command, it can connect to any system that's known to the update manager, and sends the changes it downloads and performs to update. Installation of update manager: ./update-manager install Important update manager: 3.0.4 : This release fixes an X server crash on startup. 3.0.3 : There are updates to urpmi that prevent the update manager from starting after upgrade, updating packages, and calling urpmi. 3.0.2 : The update manager now checks for apt-proxy before sending the information to the update server. 3.0.1 : The update manager now handles cases of missing or bad update servers. 3.0.0 : The update manager has been rewritten in C. The interface has also been rewritten, and should be more customizable and better for large installations. 2.9.4 : The update manager now checks that all requirements are met before the server is selected. 2.9.3 : The update manager now checks the version of many other packages to prevent unexpected problems. 2.9.2 : The update manager now adds the remote server to the list of update servers by default, allowing you to choose whichever server you have the most control over. 2.9.1 : The update manager now handles servers that return 404 response codes, and the version of some dependencies has been updated. 2.9 : The update manager now has a new kind of "server" that returns the correct response when the version of some required packages is not available on the update server. The update manager will now tell you how to manually select a server that can be trusted, rather than requiring a resolution that will probably fail. 2.8 : The update manager can now use a different default server, if one isn't already specified in the configuration file. The update manager will now use a default server that is much better than a server which responds with a 404. 2.7 : The update manager now attempts to automatically identify the appropriate servers from the configuration file, and the update manager will now update packages that fail to make

## **What's New In Update Manager?**

A simple program for those who want to setup a local update server that

can be used to update some of your applications. This is only meant for people who don't have network access to the internet and are in a LAN where a shared webserver is available. Update manager is a simple updater designed for LAN where applications can be updated from a local webserver, but it can be used in WAN. Update manager Description: A simple program for those who want to setup a local update server that can be used to update some of your applications. This is only meant for people who don't have network access to the internet and are in a LAN where a shared webserver is available. Update manager is a simple updater designed for LAN where applications can be updated from a local webserver, but it can be used in WAN. Update manager Description: A simple program for those who want to setup a local update server that can be used to update some of your applications. This is only meant for people who don't have network access to the internet and are in a LAN where a shared webserver is available. Update manager is a simple updater designed for LAN where applications can be updated from a local webserver, but it can be used in WAN. Update manager Description: A simple program for those who want to setup a local update server that can be used to update some of your applications. This is only meant for people who don't have network access to the internet and are in a LAN where a shared webserver is available. Update manager is a simple updater designed for LAN where applications can be updated from a local webserver, but it can be used in WAN. Update manager Description: A simple program for those who want to setup a local update server that can be used to update some of your applications. This is only meant for people who don't have network access to the internet and are in a LAN where a shared webserver is available. Update manager is a simple updater designed for LAN where applications can be updated from a local webserver, but it can be used in WAN. Update manager Description: A simple program for those who want to setup a local update server that can be used to update some of your applications. This is only meant for people who don't have network access to the internet and are in a LAN where a shared webserver is available. Update manager is a simple updater designed

# **System Requirements:**

OS: Windows XP/Vista/7/8 (64-bit only) Processor: Dual Core or Quad Core 1GHz Memory: 4GB RAM Graphics: DirectX 9.0c compatible graphics card DirectX: Version 9.0c Hard Drive Space: At least 9GB available Sound Card: DirectX compatible sound card How to Download: Use the links below. Note: - You must have a PTP connection with USB 1.1 or higher for this update to work.- If you want to

[https://www.eastwindsor-](https://www.eastwindsor-ct.gov/sites/g/files/vyhlif4381/f/uploads/board_commission_app_form.pdf)

[ct.gov/sites/g/files/vyhlif4381/f/uploads/board\\_commission\\_app\\_form.pdf](https://www.eastwindsor-ct.gov/sites/g/files/vyhlif4381/f/uploads/board_commission_app_form.pdf) [https://marcsaugames.com/2022/07/04/deekeep-9-20-crack-with-product](https://marcsaugames.com/2022/07/04/deekeep-9-20-crack-with-product-key-free-for-windows-latest-2022/)[key-free-for-windows-latest-2022/](https://marcsaugames.com/2022/07/04/deekeep-9-20-crack-with-product-key-free-for-windows-latest-2022/) [https://medicilearningit.com/orbatel-satellite-pc-tv-radio](https://medicilearningit.com/orbatel-satellite-pc-tv-radio-player-4645-crack/)[player-4645-crack/](https://medicilearningit.com/orbatel-satellite-pc-tv-radio-player-4645-crack/) <https://assetrumah.com/stopad-2-0-5-crack-serial-key/> [https://www.pickupevent.com/modern-chairs-crack-activation-key](https://www.pickupevent.com/modern-chairs-crack-activation-key-x64-latest-2022/)[x64-latest-2022/](https://www.pickupevent.com/modern-chairs-crack-activation-key-x64-latest-2022/) [https://sfinancialsolutions.com/creative-dw-menus-pack](https://sfinancialsolutions.com/creative-dw-menus-pack-developer-2-021-crack-torrent-2022/)[developer-2-021-crack-torrent-2022/](https://sfinancialsolutions.com/creative-dw-menus-pack-developer-2-021-crack-torrent-2022/) [https://img.creativenovels.com/images/uploads/2022/07/Khayalan\\_File\\_Spl](https://img.creativenovels.com/images/uploads/2022/07/Khayalan_File_Splitter_and_Joiner_Portable.pdf) [itter\\_and\\_Joiner\\_Portable.pdf](https://img.creativenovels.com/images/uploads/2022/07/Khayalan_File_Splitter_and_Joiner_Portable.pdf) [https://teenmemorywall.com/chroma-noise-reduction-with-license-code](https://teenmemorywall.com/chroma-noise-reduction-with-license-code-download-x64/)[download-x64/](https://teenmemorywall.com/chroma-noise-reduction-with-license-code-download-x64/) <https://blu-realestate.com/pdftojpg-mac-win-latest/> https://gameurnews.fr/upload/files/2022/07/oZHnGfiANXue38OGVYFD\_04 [3e38584531ba1c998b5f8d7b6a35caf0\\_file.pdf](https://gameurnews.fr/upload/files/2022/07/oZHnGfjANXue38QGVYFD_04_3e38584531ba1c998b5f8d7b6a35caf0_file.pdf) [https://attitude.ferttil.com/upload/files/2022/07/JgDlxVpAmpyKHo6RJRSd\\_0](https://attitude.ferttil.com/upload/files/2022/07/JgDlxVpAmpyKHo6RJRSd_04_c08e689b9201dfddc28027f564798089_file.pdf) [4\\_c08e689b9201dfddc28027f564798089\\_file.pdf](https://attitude.ferttil.com/upload/files/2022/07/JgDlxVpAmpyKHo6RJRSd_04_c08e689b9201dfddc28027f564798089_file.pdf) [https://isaiah58boxes.com/2022/07/04/oracle-security-check-full-product](https://isaiah58boxes.com/2022/07/04/oracle-security-check-full-product-key-april-2022/)[key-april-2022/](https://isaiah58boxes.com/2022/07/04/oracle-security-check-full-product-key-april-2022/) [https://social.mactan.com.br/upload/files/2022/07/73tcw7xIN64ElwjjJYYD\\_0](https://social.mactan.com.br/upload/files/2022/07/73tcw7xIN64ElwjjJYYD_04_f60aa0eba224f76ff81bf18f3d58d66c_file.pdf) [4\\_f60aa0eba224f76ff81bf18f3d58d66c\\_file.pdf](https://social.mactan.com.br/upload/files/2022/07/73tcw7xIN64ElwjjJYYD_04_f60aa0eba224f76ff81bf18f3d58d66c_file.pdf) [https://threepatrons.org/news/diy-tech-box-virus-repair-crack-patch-with](https://threepatrons.org/news/diy-tech-box-virus-repair-crack-patch-with-serial-key-download-3264bit/)[serial-key-download-3264bit/](https://threepatrons.org/news/diy-tech-box-virus-repair-crack-patch-with-serial-key-download-3264bit/) [https://geto.space/upload/files/2022/07/uaBvuofoPNDSgyOkwok9\\_04\\_f60a](https://geto.space/upload/files/2022/07/uaBvuofoPNDSgyOkwok9_04_f60aa0eba224f76ff81bf18f3d58d66c_file.pdf) [a0eba224f76ff81bf18f3d58d66c\\_file.pdf](https://geto.space/upload/files/2022/07/uaBvuofoPNDSgyOkwok9_04_f60aa0eba224f76ff81bf18f3d58d66c_file.pdf) <https://cristinalinassi.com/wp-content/uploads/harlpazi.pdf> [https://www.yesinformation.com/code-2-of-5-barcode](https://www.yesinformation.com/code-2-of-5-barcode-generator-2-75-0-0-crack-download/)[generator-2-75-0-0-crack-download/](https://www.yesinformation.com/code-2-of-5-barcode-generator-2-75-0-0-crack-download/) <http://newsseva.in?p=22508> [https://availobal.com/malaysia-hardwarezone-pricelist-download-crack-](https://availobal.com/malaysia-hardwarezone-pricelist-download-crack-torrent-activation-code-march-2022/) [torrent-activation-code-march-2022/](https://availobal.com/malaysia-hardwarezone-pricelist-download-crack-torrent-activation-code-march-2022/) <https://propertynet.ng/windows-embedded-crack-incl-product-key/>